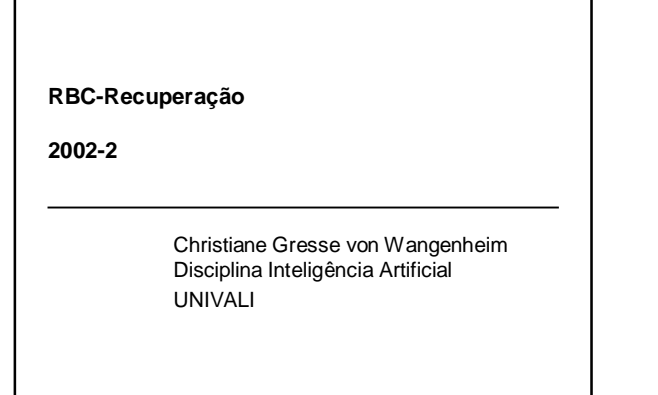

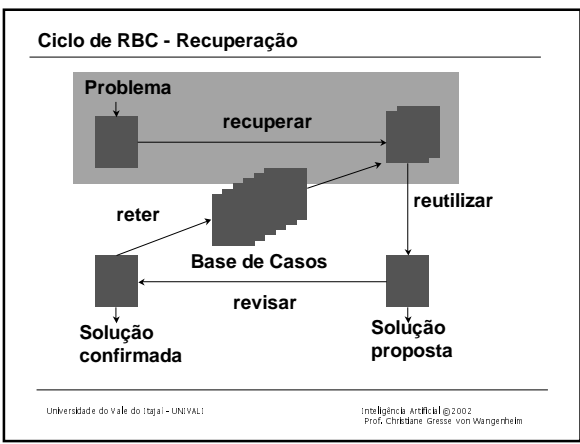

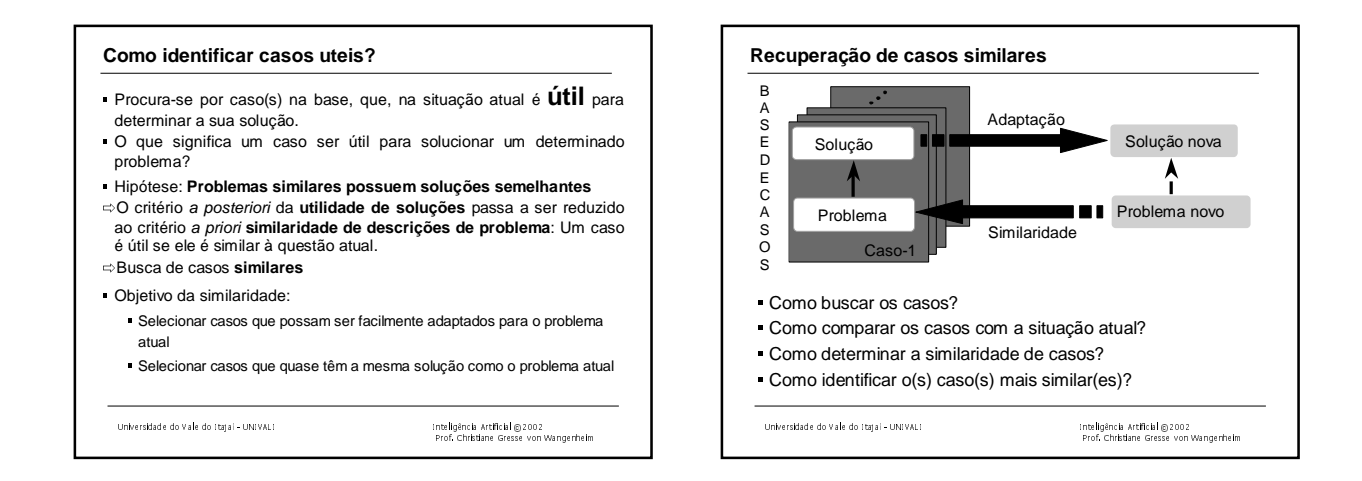

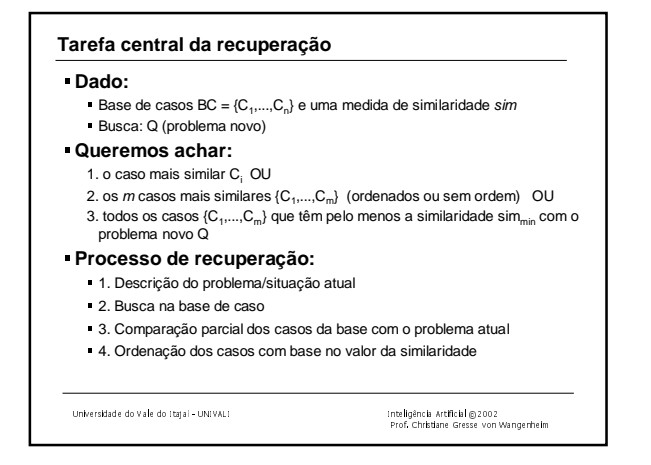

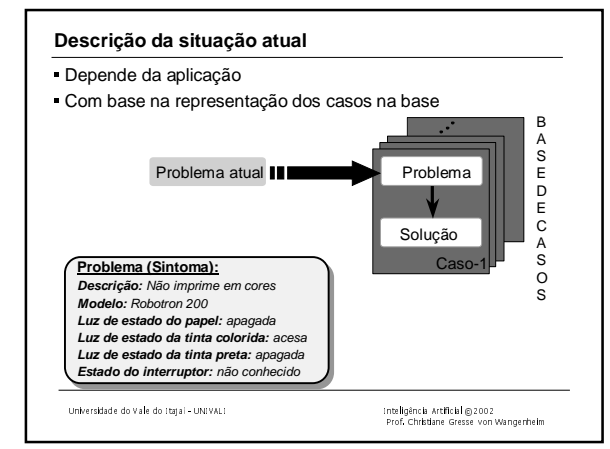

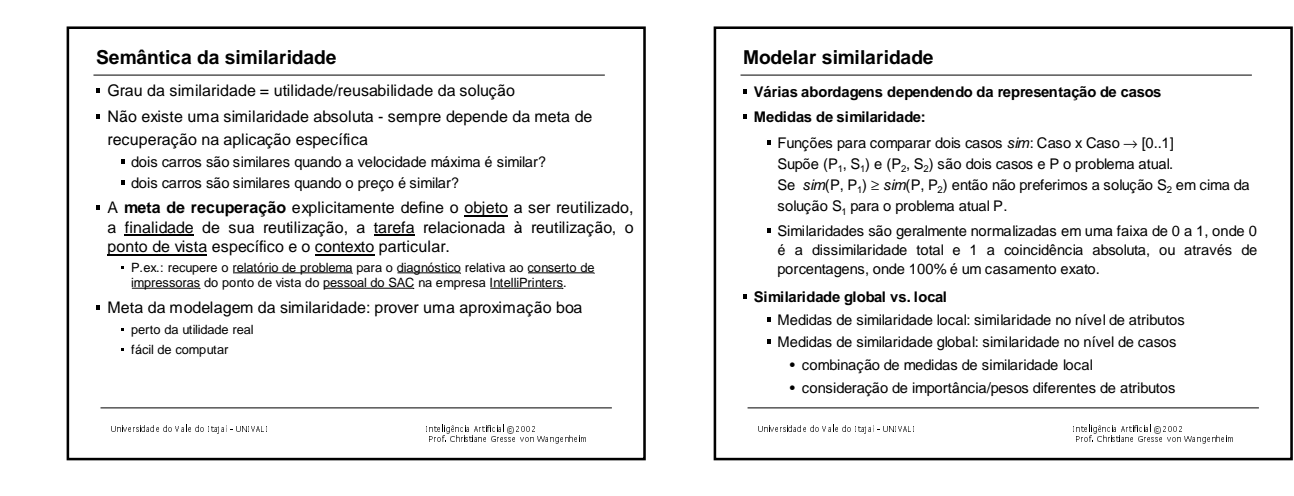

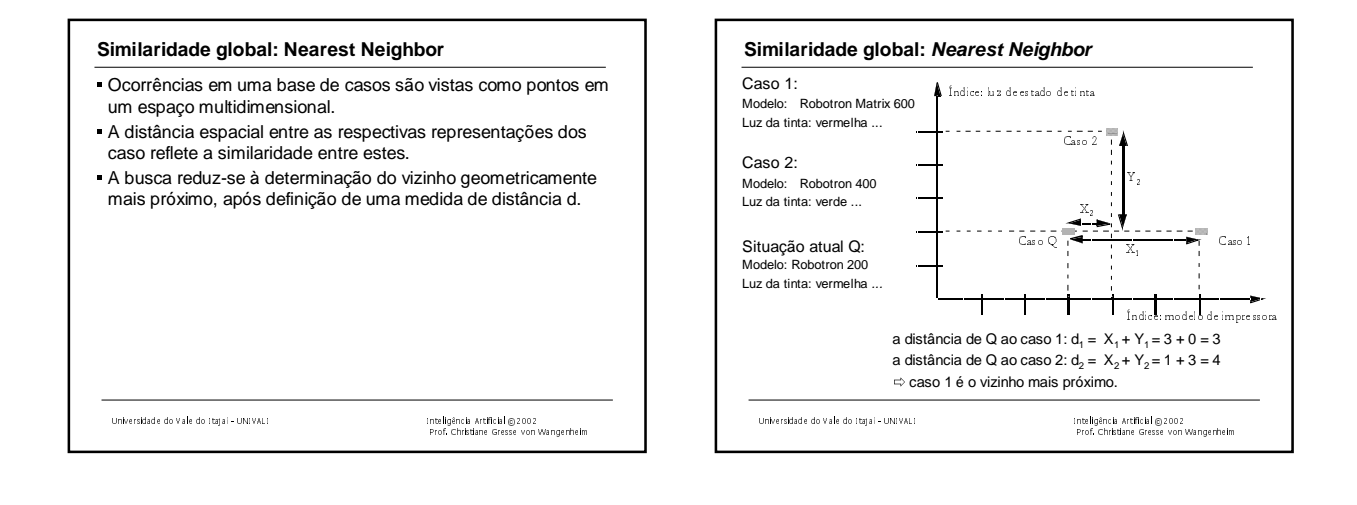

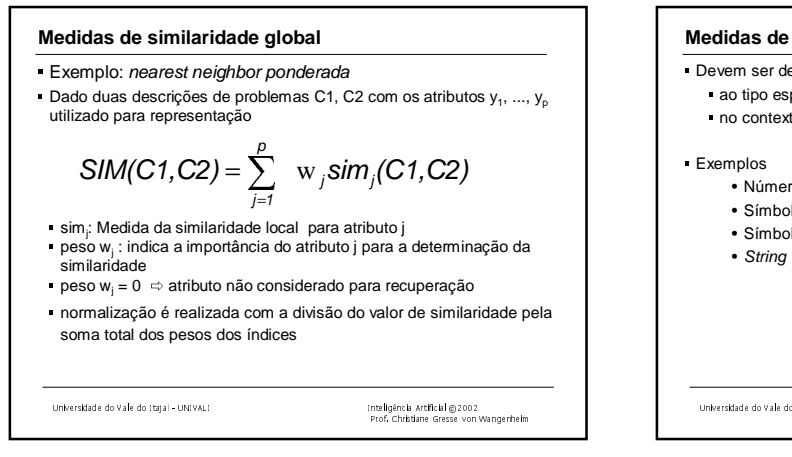

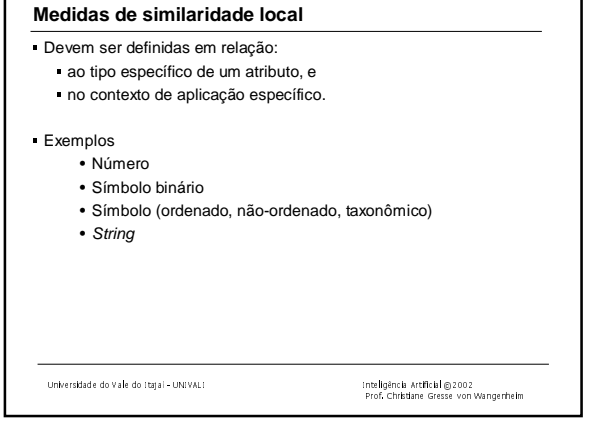

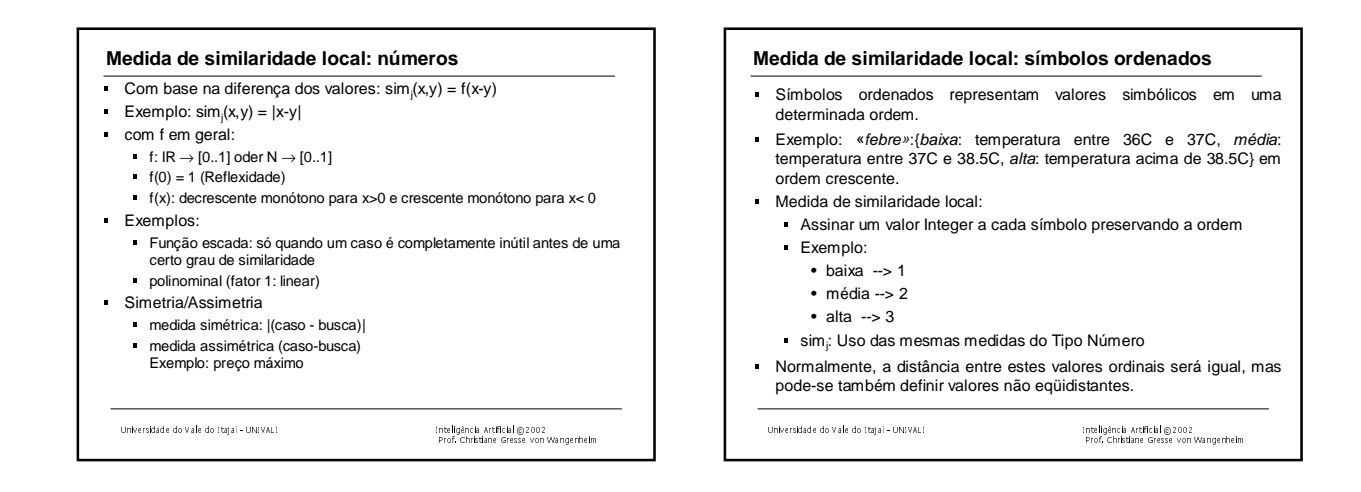

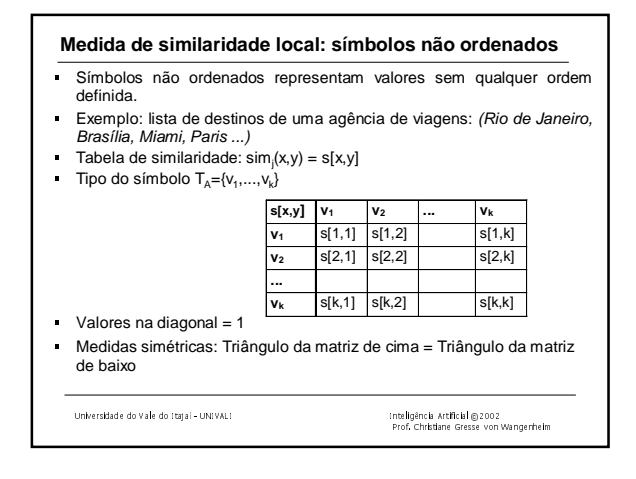

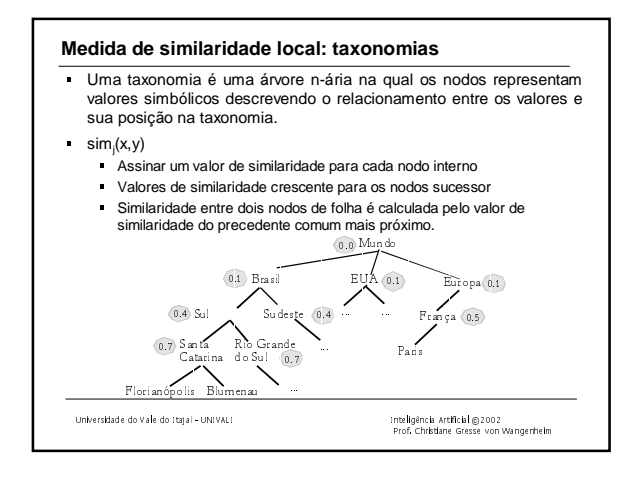

## **Medida de similaridade local: strings**

- 
- Strings descrevem valores de forma textual<br>• Exemplo «problema da impressora»: "impressora não imprime em preto".
- Calcular a similaridade entre strings considerando uma semântica ■ Calcular a similaridade entre strings considerando uma semântica<br>razoável é uma tarefa extremamente difícil ⇔ substituir strings por<br>valores simbólicos sempre que possível. valores simbólicos sempre que possível.
- **correspondência exata:** dois strings são similares se são escritos da mesma forma
- ("printer","printer")=1.0; sim<sub>(</sub>"printer","print")=0.0.
- correção ortográfica: compara o número de caracteres que são **correção ortográfica:** compara o número de caracteres que são idênticos, ponderado pelo número total de caracteres no stringconsulta.
- P.ex. sim("printer","print")=5/7= 0.7
- P.ex. sim<sub>/</sub>"printer","print")=5/7= 0.7<br>**contagem de palavras:** conta o número de palavras idênticas em<br>dois casos. normalizado por meio da divisão pelo número total de dois casos, normalizado por meio da divisão pelo número total de palavras no string-consulta.
- simj ("impressora não imprime preto","impressora não imprime texto  $azur$ =4/6 = 0.67

Prof. Christiane Gresse von Wangenheim

Universidade do Vale do Itajaí - UNIVALI

**Processo de recuperação - 1**

- O processo de recuperação de casos pode ser comparado com um problema de busca massiva.
- Idealmente, a medida de similaridade é aplicada a todos os casos gerado um conjunto-resposta **completo** e **correto**.
	- **Completeza:** O método de recuperação é denominado completo, se toda relação de similaridade representada no modelo do sistema também se encontra no resultado deste método de recuperação.
	- **Correção do método de recuperação**: Um método de recuperação de casos é correto, se uma relação de similaridade definida pelo método entre um caso e o problema atual também existe no conceito de similaridade desenvolvido para a aplicação.
- Mas, pelo problema de **eficiência** em grandes bases de casos: optimização de técnicas de busca otimizadas, que não analisam toda a base de casos para cada consulta, mas apenas um subconjunto desta considerado por alguma heurística

Universidade do Vale do Itajaí - UNIVALI Inteligência Artificial ©2002

Prof. Christiane Gresse von Wangenheim

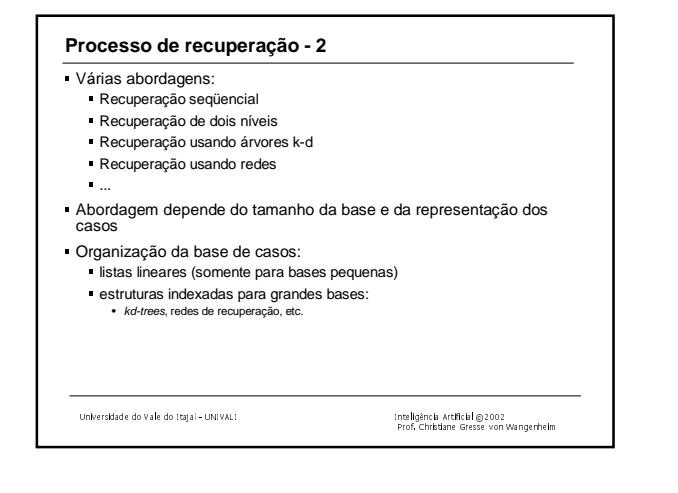

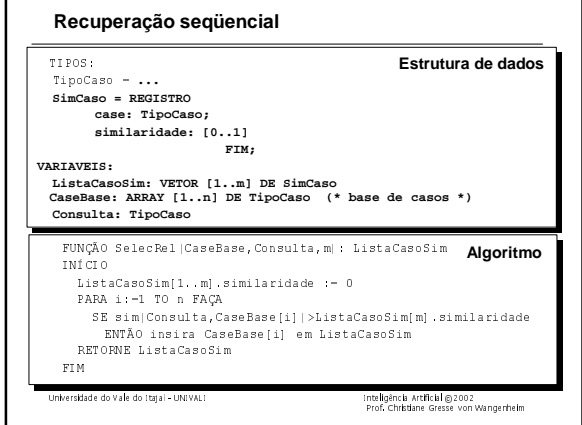

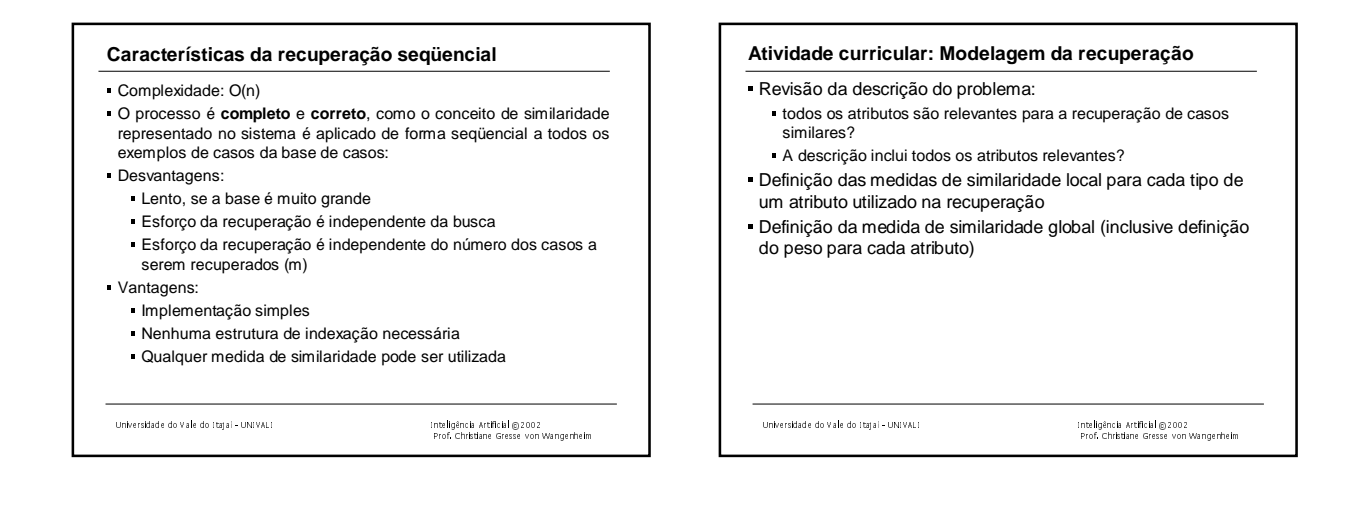